# EASY FSX ITALIA

# COMUNICAZIONE RADIOFONICA VFR

# ICAO

Questo documento cercherà di illustrarvi come comunicare via radio in ambiente aeronautico con i vari controllori "virtuali" soprattutto su IVAO.

Prima di addentrarci nella **FONIA/FRASEOLOGIA**, è necessario fare una piccola premessa.

Infatti appena ci si connette su IVAO bisogna collegarsi alle frequenze dei controllori in rete (se presenti) con un certo ordine, che è il seguente:

# **1. GROUND (Controllo di TERRA):**

#### **da contattare in fase di:**

- Approvazione del piano di volo;
- Rullaggio fino alla pista di decollo.

#### **2. TOWER (Controllo di TORRE): da contattare in fase di:**

- Autorizzazione ingresso in pista;
- Decollo;

# **3. APPROACH (Controllo PARTENZE/AVVICINAMENTO): da contattare in fase di:**

- Salita iniziale;
- Percorso verso la propria rotta entro i confini dell'area di controllo.

## **4. CENTER oppure RADAR (Controllo di CENTRO/CENTRALE oppure Controllo RADAR):**

## **da contattare in fase di:**

- Navigazione tra le varie zone controllate (non aeroportuali);
- Comunicazioni varie e di posizione, richiesta informazioni.

# **5. APPROACH (Controllo PARTENZE/AVVICINAMENTO):**

#### **da contattare in fase di:**

- Avvicinamento verso la destinazione finale;

# **6. TOWER (Controllo di TORRE):**

# **da contattare in fase di:**

- Autorizzazione all'atterraggio in pista;
- Atterraggio;
- Uscita dalla pista.

# **7. GROUND (Controllo di TERRA):**

## **da contattare in fase di:**

- Rullaggio al parcheggio;
- Chiusura del piano di volo.

Si può notare quindi un certo ordine di contatto. Ogni appartenenza di categoria è sempre associata alla zona di controllo dell'aeroporto interessato o, nel caso delle CTR (Centro) e RDR (Radar), delle aree di sorvolo.

Se per esempio fossimo nel parcheggio dell'aeroporto di Cagliari-Elmas troveremo i vari controllori di settore identificati come segue:

# **LIEE GROUND;**

# **LIEE TOWER;**

# **LIEE APPROACH.**

Dove **LIEE** è il nome dell'aeroporto in codice ICAO (Cagliari-Elmas in questo caso).

Il codice ICAO invece è l'alfabeto aeronautico utilizzato per scandire le parole quando non comprensibili alla normale comunicazione, ma è anche quel codice più generico che da il nome ai vari aeroporti, NDB, VOR e intersezioni.

Troverete l'alfabeto ICAO in un file a parte, da scaricare in questa stessa sessione di Easy Fsx Italia.

Bene, acquisite queste nozioni possiamo andare avanti e vedere come comunicare con i vari controllori per eseguire un volo VFR. Per meglio comprendere immaginiamo di eseguire quindi un volo da Cagliari ELMAS a Tortolì ARBATAX con un Cessna 172 privato di proprietà di Igor Pignegna (MAGARI!!), il cui identificativo ICAO del volo è ICHNA74.

# **Ricordarsi sempre di:**

Pronunciare sempre per prima la Stazione chiamata, seguito dal nostro codice identificativo e quindi dalla nostra richiesta;

- 1. Ripetere sempre la direttiva che viene impartita dai controllori per conferma;
- 2. Eseguire lo "spelling" sempre in alfabeto ICAO;
- 3. Rispetto è cordialità alla base di tutto (educazione sempre salutare e chiedere cortesemente);
- 4. Non avere soggezione dei controllori, sono lì per aiutarci e non per ostacolarci.

**1 – CONTATTO LIEE-GROUND (CAGLIARI ELMAS TERRA), SOLO DOPO L'AVVIAMENTO DEI MOTORI E PRONTI AL RULLAGGIO**

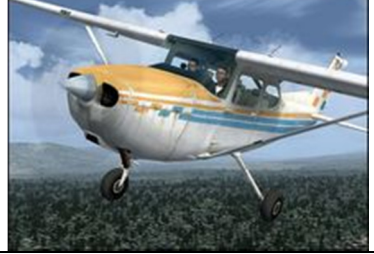

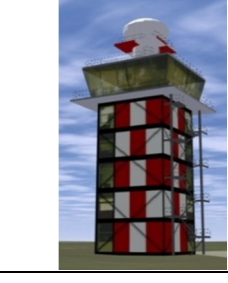

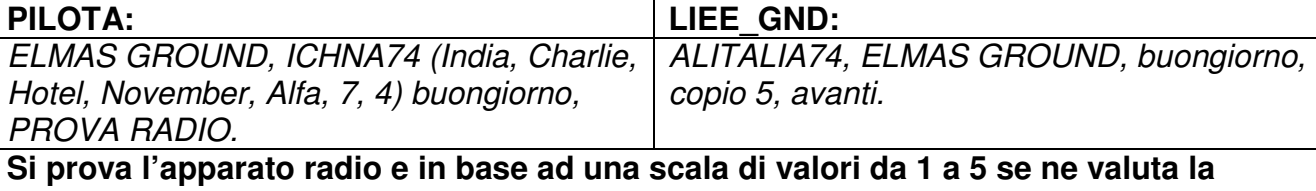

**comprensibilità delle comunicazioni.** 

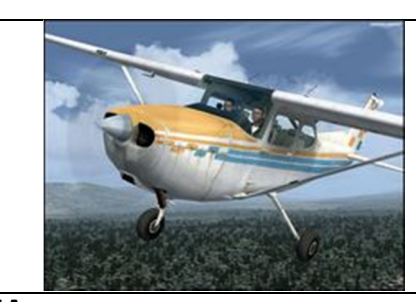

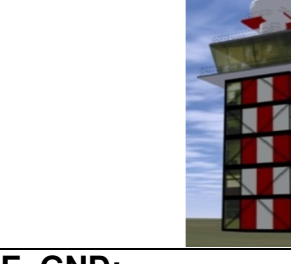

PILOTA: ILIEE\_GND: ELMAS GOUND, ICHNA 74 richiede autorizzazione al rullaggio per il piano di volo VFR per LIET (lima, india, echo, I-74, ricevuto, autorizzato al rullaggio per la pista 14, vento da 150 9 nodi, QNH 1009, Sqwuak 7012, riporti al punto attesa.

Tango), informazioni bravo a bordo. **Il pilota richiede l'approvazione al rullaggio informando di avere un piano di volo per la propria destinazione LIET (Tortolì-Arbatax), informa inoltre che possiede le informazioni meteorologiche dell'aeroporto di partenza (informazioni Bravo). Quindi Il controllo risponde con Call Sign abbreviato, ci autorizza al taxi e ci dà le informazioni necessarie per il decollo. Da ora, con questo controllore possiamo chiamare presentandoci con call sign abbreviato, fino a che cambieremo frequenza e quindi altra stazione.**

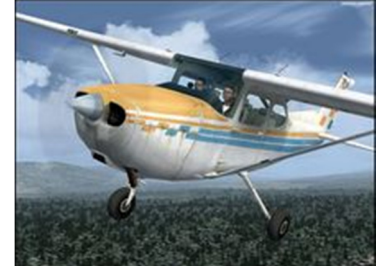

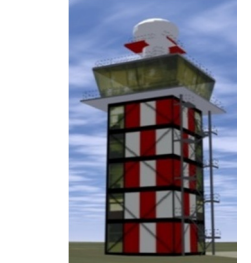

ELMAS GROUND, I-74 autorizzato al rullaggio per la pista 14, vento da 150 a 9 nodi, QNH 1009, Squawk 7012, riporterò in posizione al punto attesa.

I-74, ELMAS GROUND è corretto.

**Possiamo procedere per il rullaggio, verso la pista 14. In caso di intenso traffico aeroportuale ci possono essere assegnate le vie di rullaggio, in questo caso invece no, quindi rulleremo a discrezione.** 

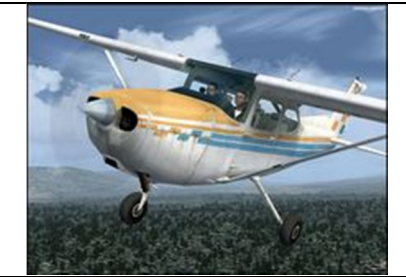

ELMAS GROUND, I-74 al punto attesa AA(alfa-alfa) pista 14.

I-74, ELMAS GROUND, contatti la ELMAS TORRE sui 120 (uno, due, zero), decimali 60(sei, zero), arrivederci.

Cambio sulla ELMAS TORRE sui 120 (uno, due, zero), decimali 60(sei, zero), arrivederci!! \_ \_ \_ \_ \_ \_ \_ \_ \_ \_ \_ \_ \_ \_ \_ \_ \_ \_ \_ \_ \_ \_ \_

**Il compito del controllore di terra è terminato nei confronti di questo volo, e quindi passa in consegna al controllore di torre.** 

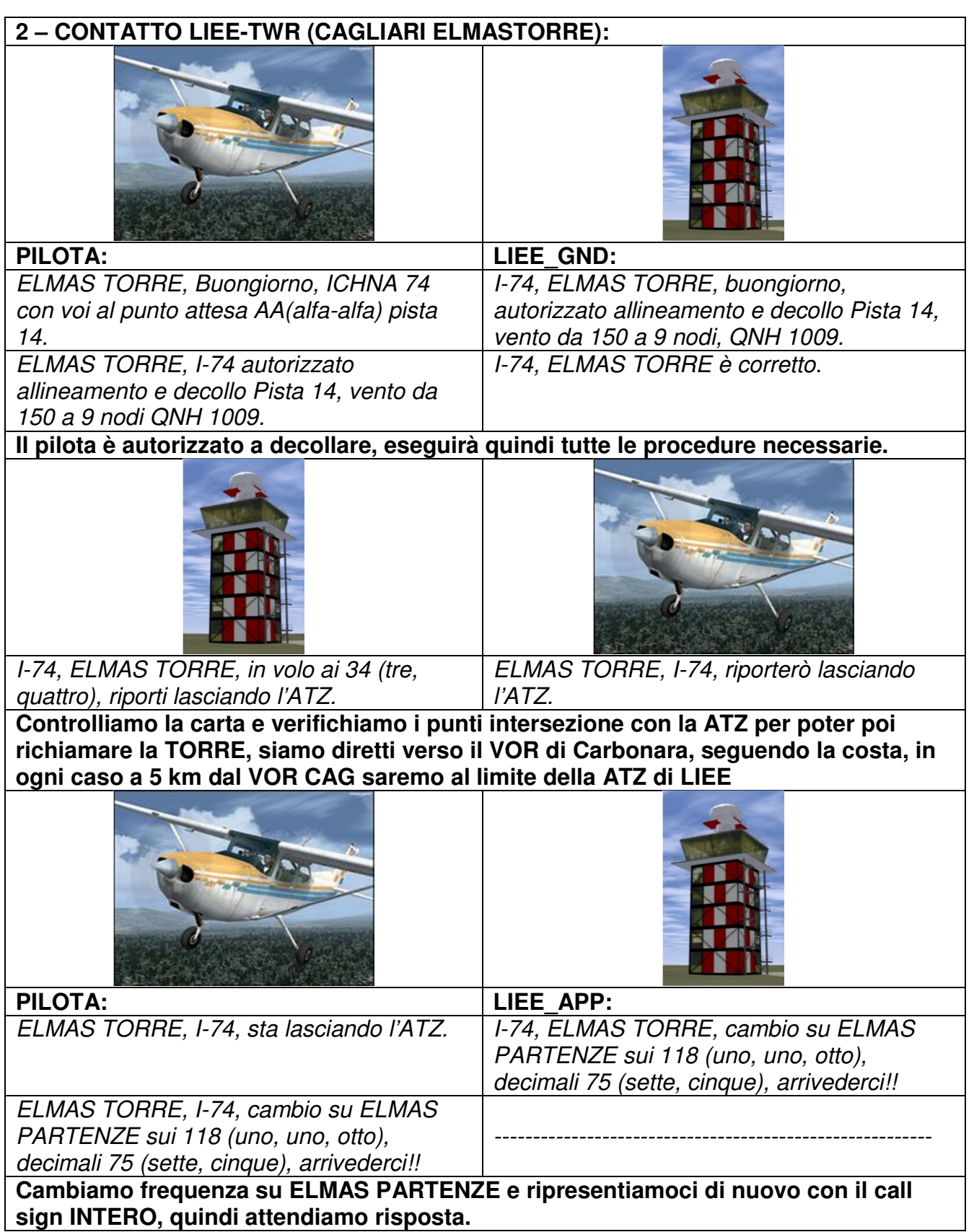

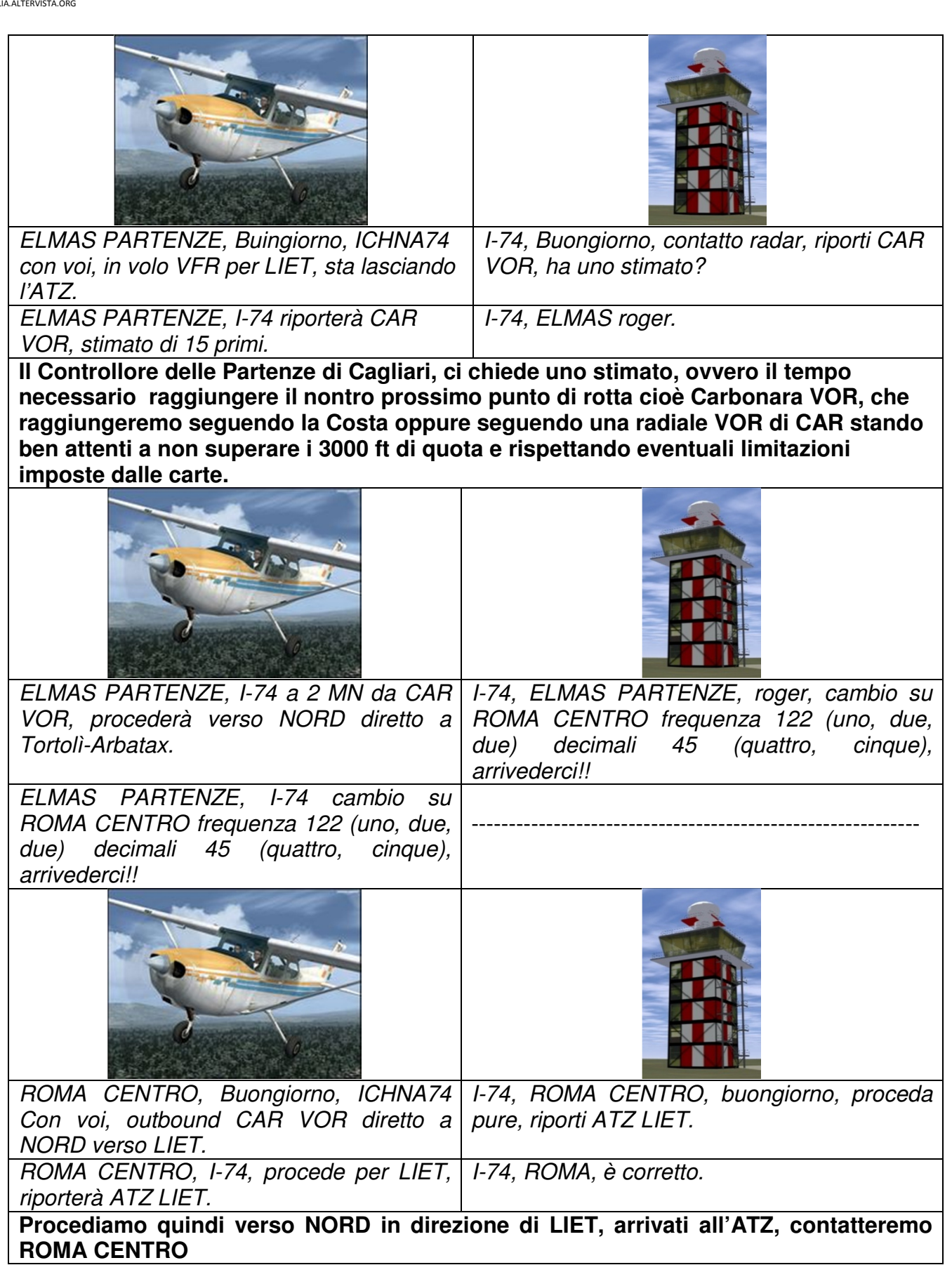

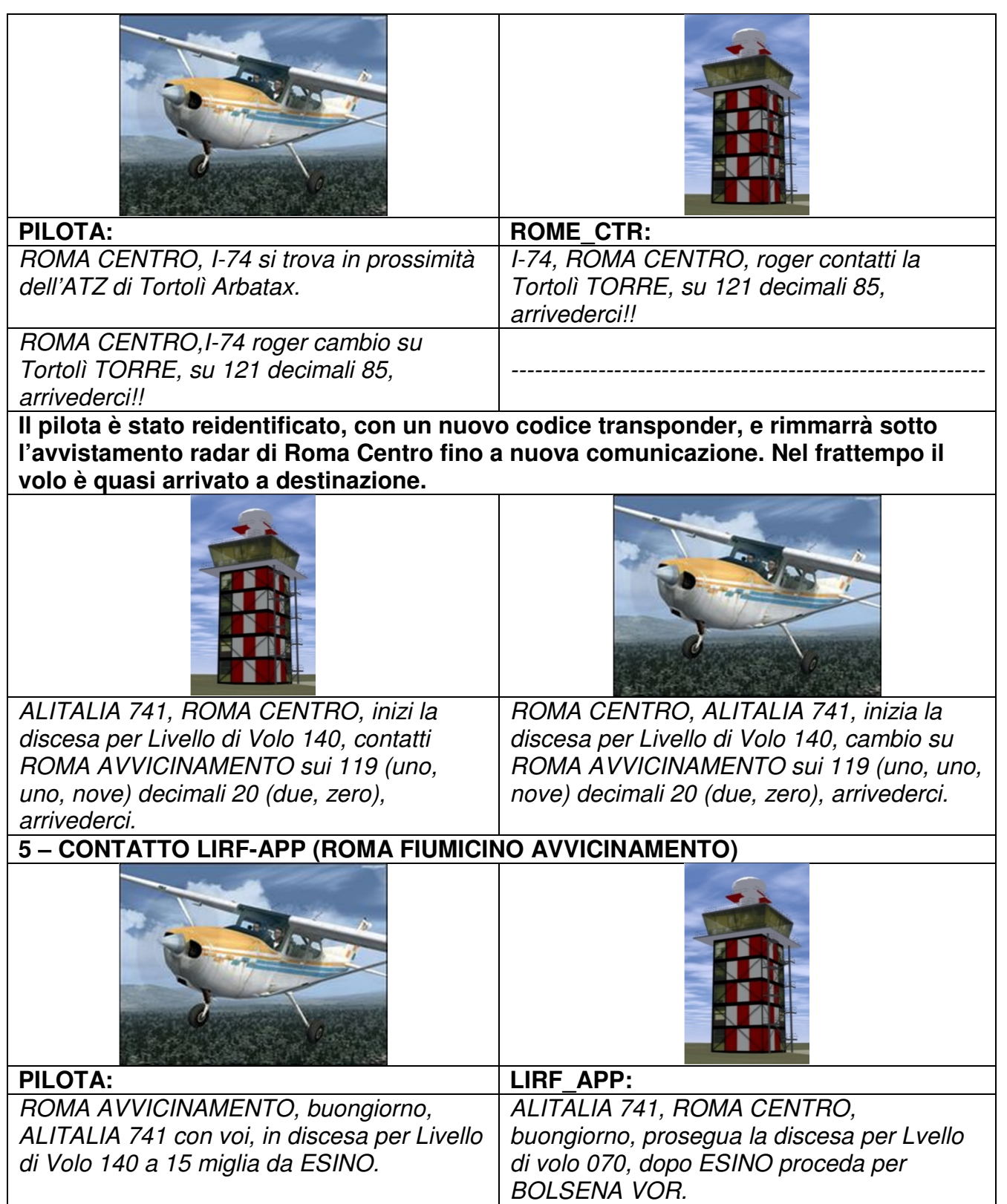

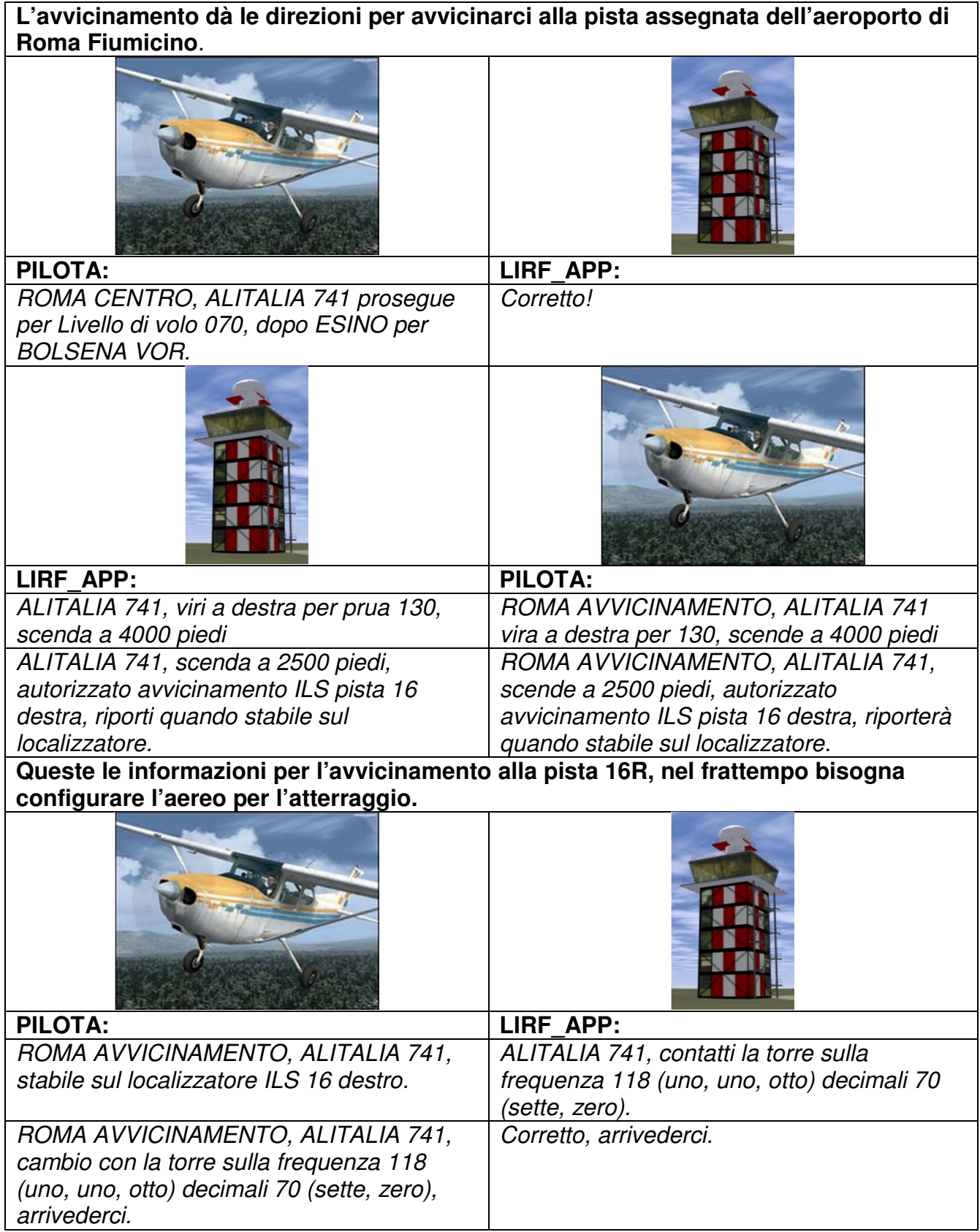

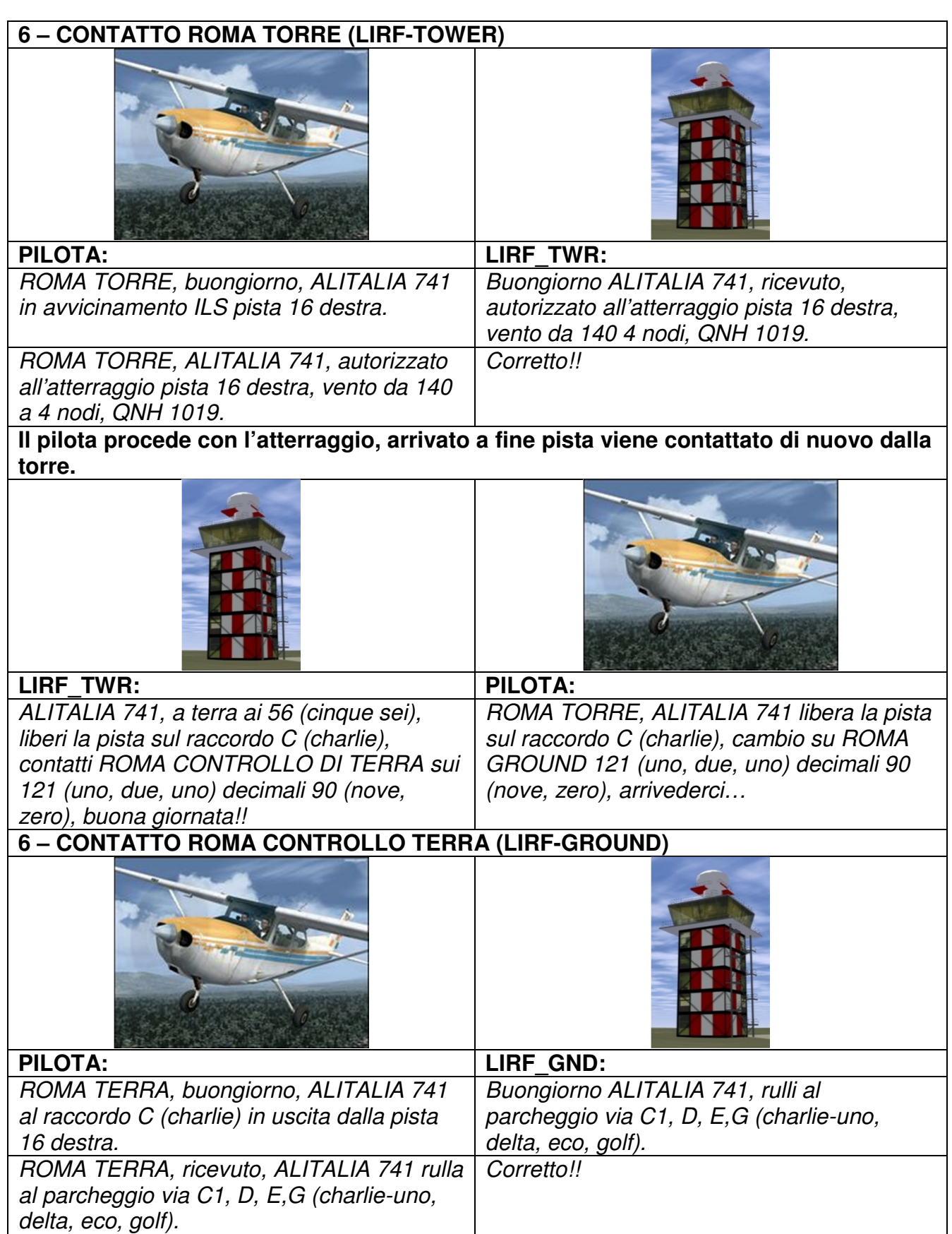

![](_page_8_Picture_57.jpeg)

**MOLTE COSE NON SONO STATE SPIEGATE IN QUANTO ABBASTANZA INTUITIVE. IN OGNI CASO POTETE CONSULTARE LA PAGINA DI EASY FSX ITALIA RELATIVA AL VOLO IFR ON LINE SU IVAO, DOVE TROVERETE LE SPIEGAZIONI DELLE COMUNICAZIONI RADIO E LE PROCEDURE DA ESEGUIRE IN VOLO.** 

# FINE